## Kapitel 1: Storage-Konzepte und -Technologien

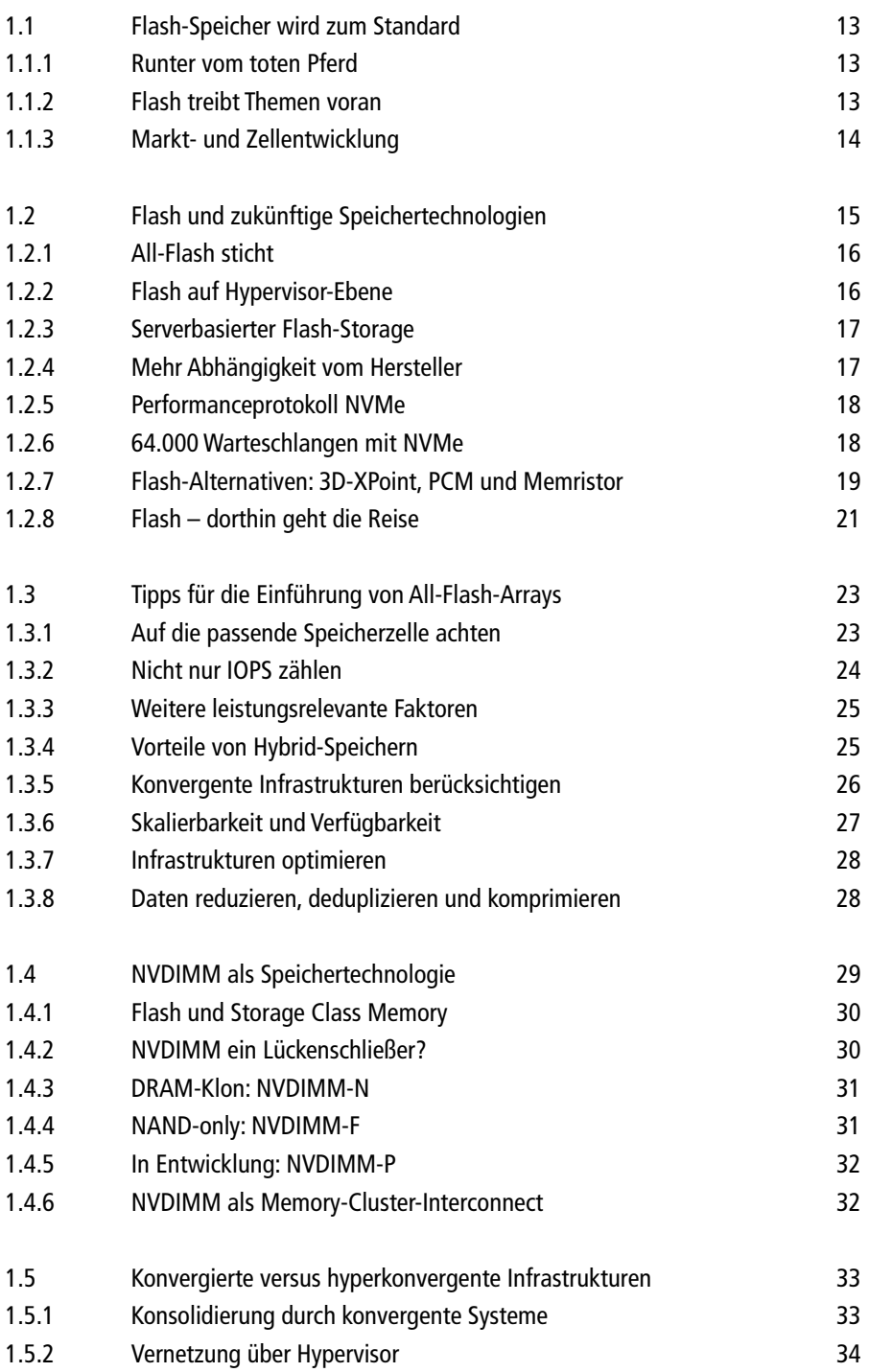

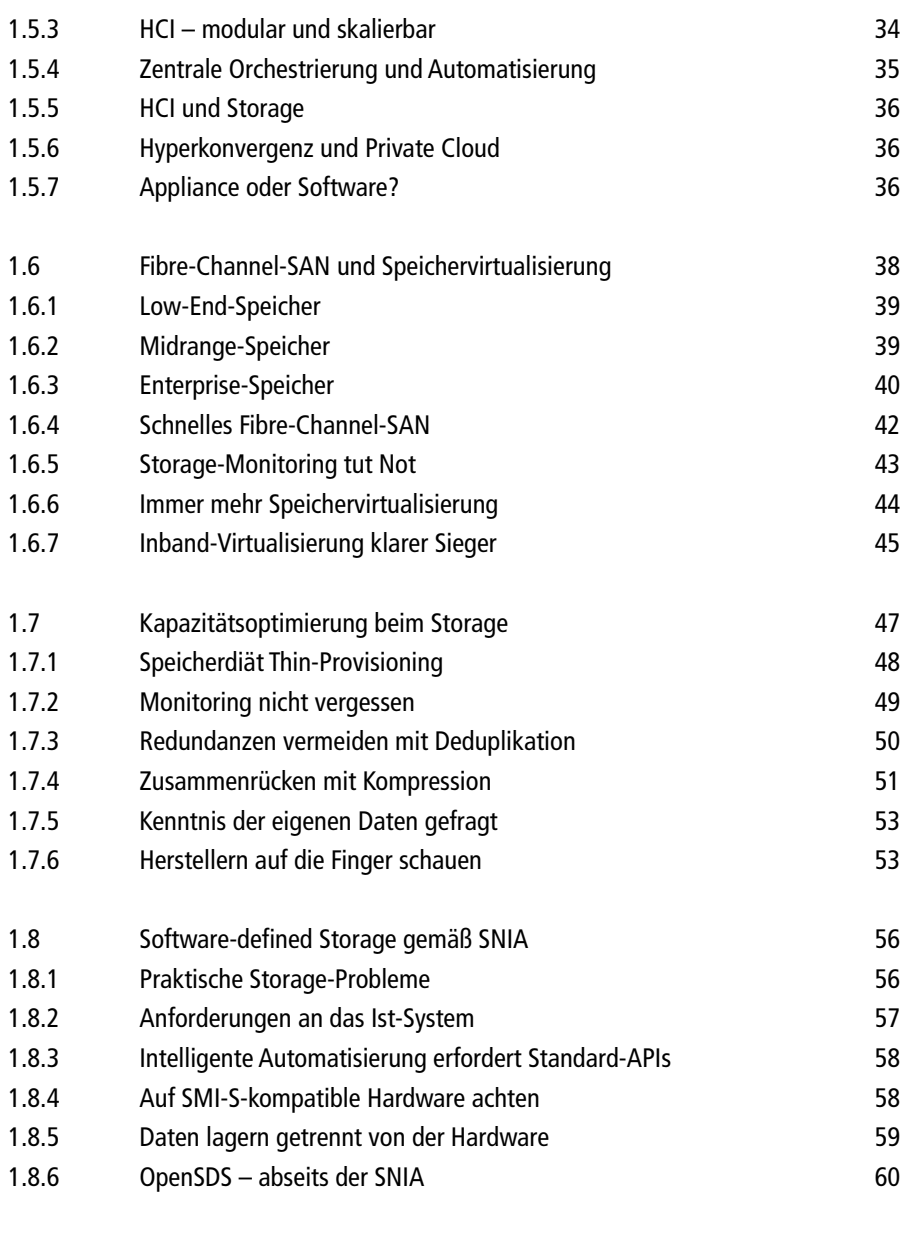

## Kapitel 2: Storage-Administration

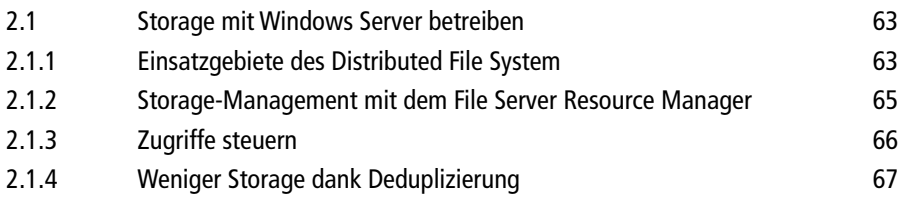

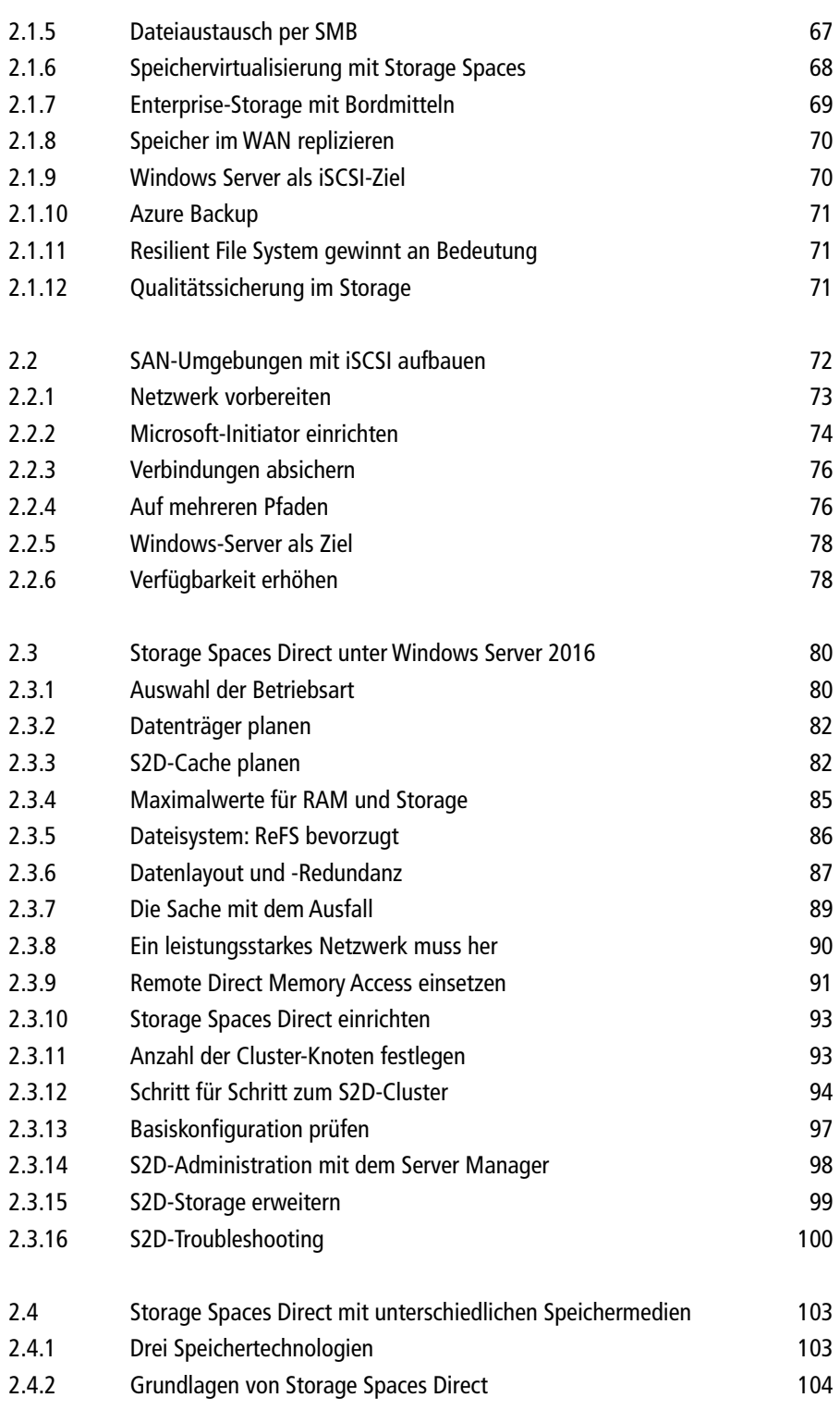

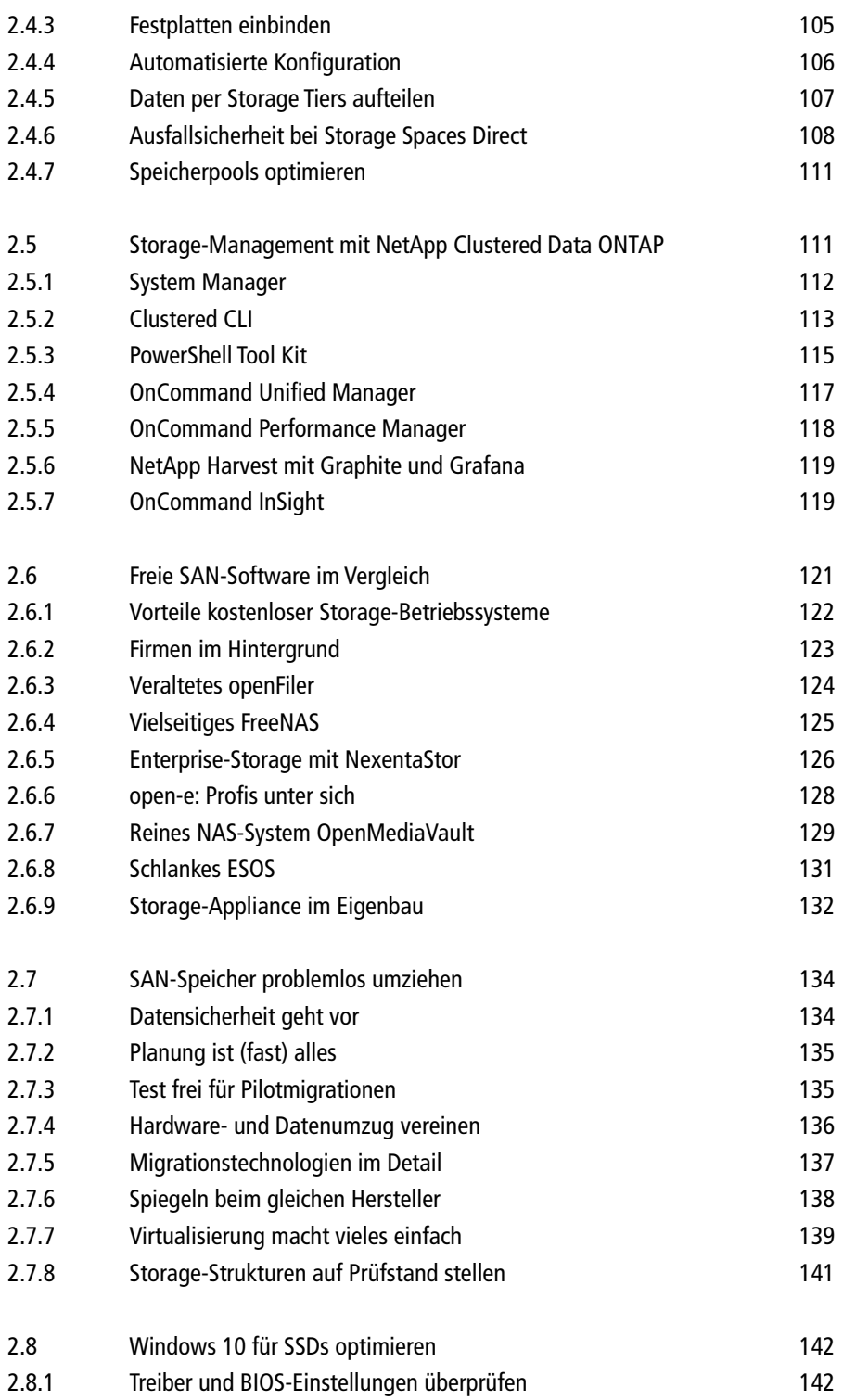

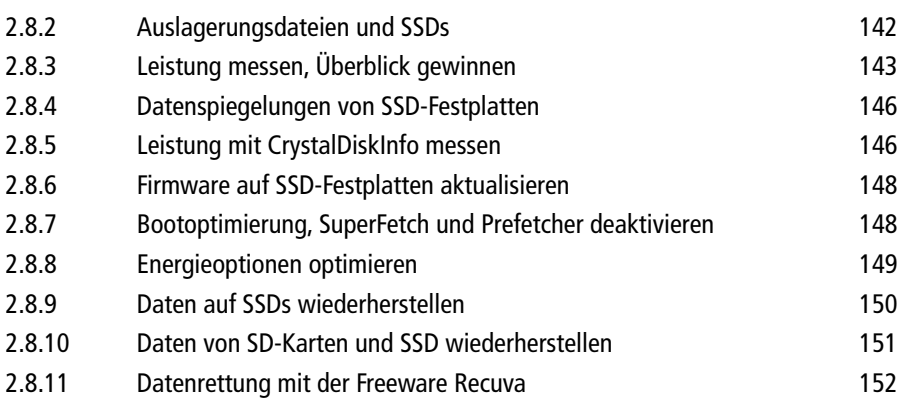

## Kapitel 3: Speichervirtualisierung und Cloud-Storage

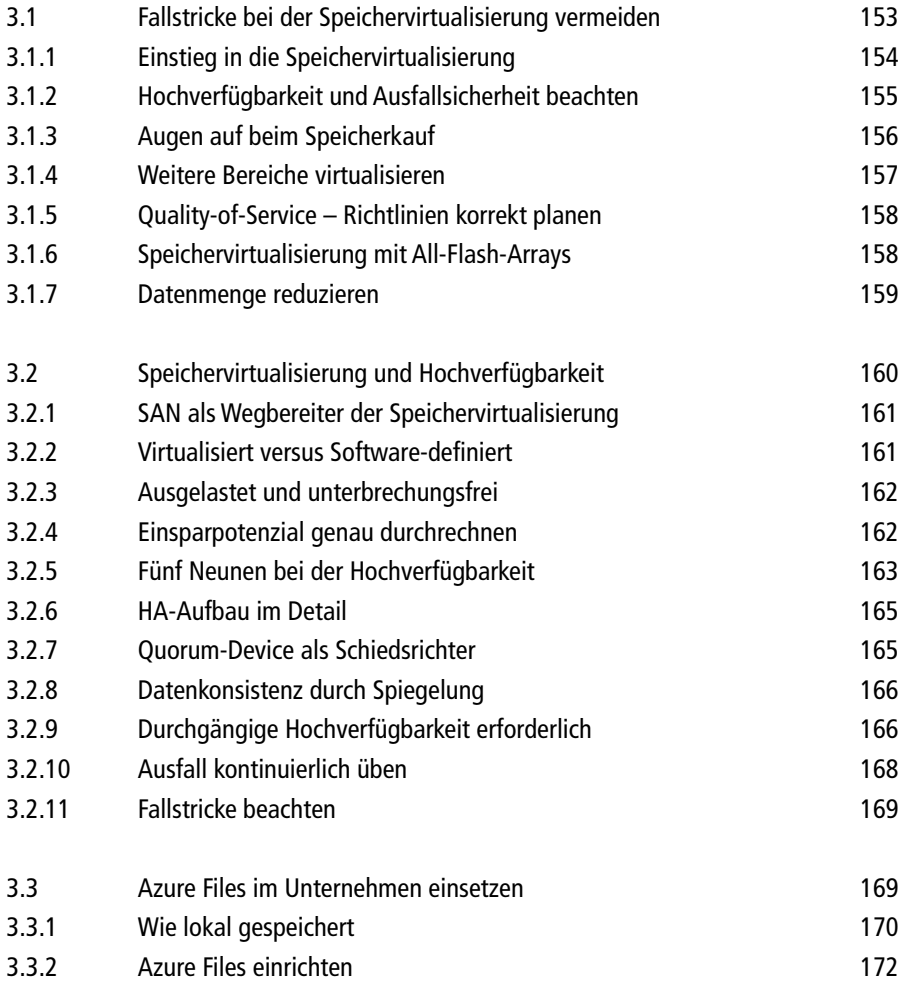

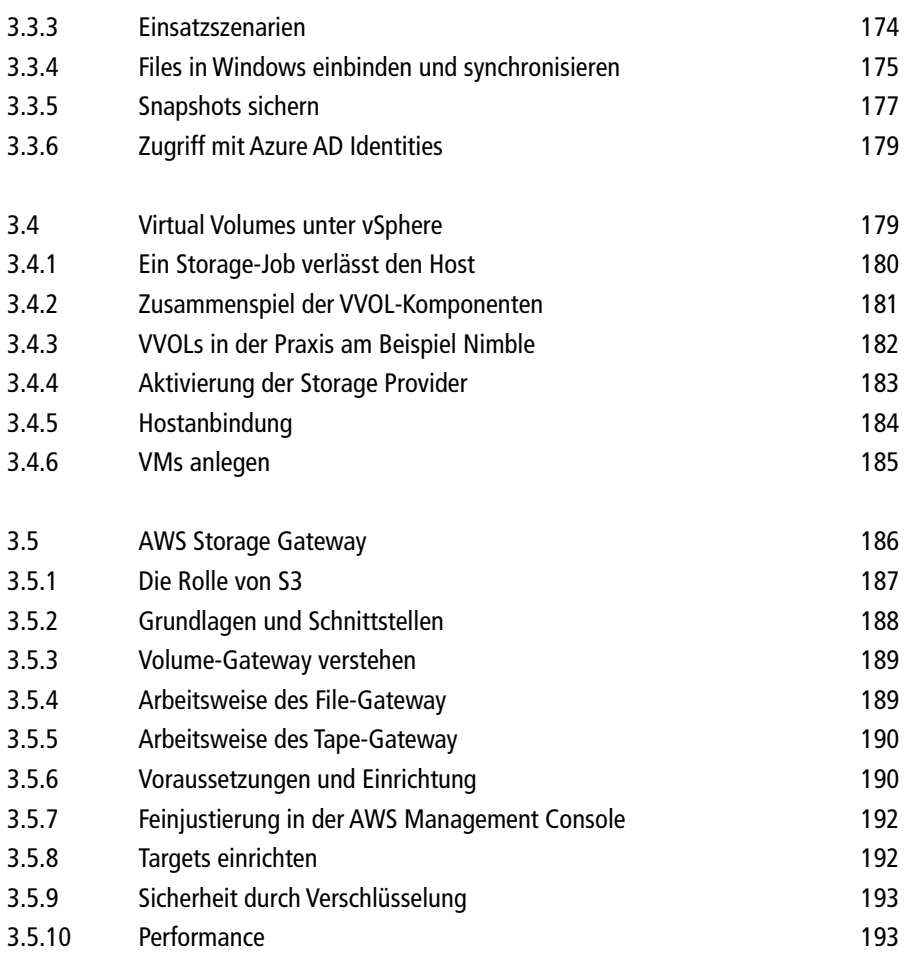

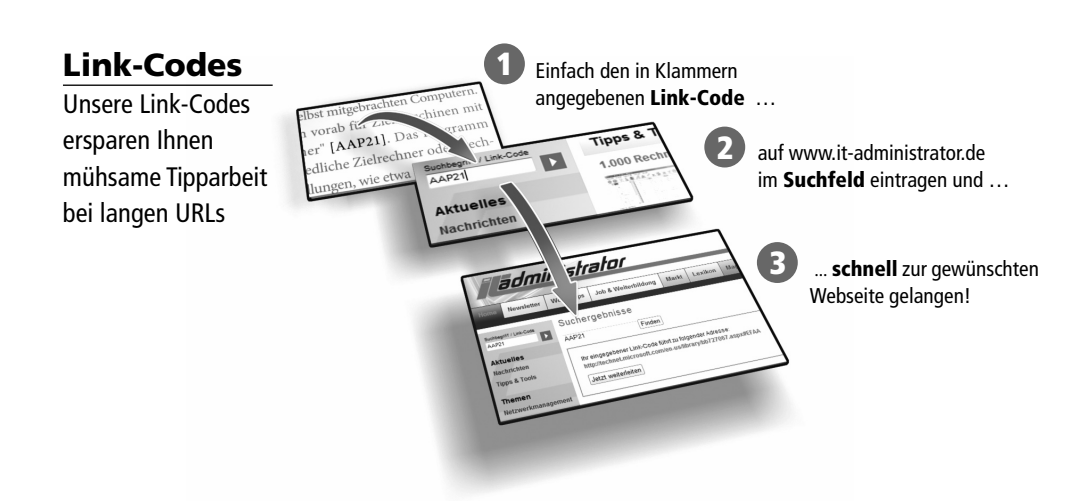